# **FIMAQ** Recibido: 28/11/2018 **Investigación y Docencia Aceptado: 10/12/2018**

# **CONSTRUCCIÓN DE UNA CAJA DE CAMBIOS MEDIANTE TRANSMISIÓN DE POLEAS**

Tomás Barros, Mauricio Casanova, Jorge Cevallos, Franklin Vásquez, Rolando Salazar Universidad de las Fuerzas Armadas ESPE, Ecuador.

Ingeniería Automotriz, Ciencias Exactas.

[tabarros, mxcasanova, jlcevallos11, fjvasquez2, rxsalazar]@espe.edu.ec

#### **Resumen Gráfico**

# Introducción  $\overline{\mathbb{Z}}$  $\overline{\Lambda}$ Conclusiones Teórica y  $\triangledown$ V. Pruebas y resultados

#### **Resumen:**

Este trabajo presenta una representación de una caja de cambios, donde se relacionan los principios de rotación de un cuerpo rígido sobre un eje fijo, la transmisión por bandas en poleas y el movimiento circular a velocidad constante.

El análisis de forma experimental y teórica del funcionamiento se lo realiza con el cálculo y medición de las velocidades angulares del eje de salida en las diferentes condiciones de funcionamiento. Realizadas múltiples pruebas se identifica una variación de 6.91% entre la condición real de la teórica. La representación de la caja de cambios permite el estudio de nuevas condiciones físicas presentes en un sistema de transmisión mecánico.

*Palabras clave: Caja de cambios, transmisión mecánica, poleas, transferencia de movimiento.*

## **Abstract**

This work presents a representation of a gearbox, where the principles of rotation of a rigid body on a fixed axis, the transmission by belts in pulleys and the circular movement at constant speed are related.

The experimental and theoretical analysis of the operation is carried out with the calculation and measurement of the angular velocities of the output shaft in the different operating conditions. Once multiple tests have been carried out, a variation of 6.91% is identified between the real condition of the theoretical one. The representation of the gearbox allows the study of new physical conditions present in a mechanical transmission system.

*Keywords: Gearbox, mechanical transmission, pulleys, transfer of movement.*

## **1.0 INTRODUCCIÓN**

El uso de la transmisión por poleas con banda es muy amplio en aplicaciones industriales y automotrices, particularmente en el campo automotriz, según [1] el uso poleas con cadena o banda en transmisiones CVT, permite el cambio de velocidad sea de forma continua, utilizando para realizar un banco de pruebas para análisis de las señales. En el desarrollo realizado por [2] se utiliza el principio de transmisión por banda en poleas, en una aplicación de movimiento lineal de un cuerpo, en una rampa de pendiente variable para la regulación automática de un sistema sometido a cargas y que busca mantener un cuerpo equilibrado.

El prototipo de un alosauro desarrollado por [3] indica que los movimientos que simularían la zona frontal del animal, son realizados con la ayuda de un sistema de poleas y correas, debido a que la distancia es relativamente grande respecto al cuerpo del prototipo.

Como se muestra la transmisión por poleas es muy versátil y en el presente trabajo se implementará ese tipo de transmisión para la construcción de una caja de cambios, en base de un modelo real de vehículo Volkswagen Santana, permitiendo la interpretación y medición de variables físicas que están relacionadas con el funcionamiento, ayudándose de la gestión electrónica. El desarrollo del trabajo es para uso explicativo y de aprendizaje.

# **2.0 FUNDAMENTACIÓN TEÓRICA Y MATEMÁTICA**

#### **2.1 Funcionamiento básico de una caja de cambios**

El sistema de transmisión, por medio de las diferentes relaciones de sus engranajes, permite que una misma velocidad de giro del cigüeñal se convierta en distintas velocidades de giro en las ruedas de tracción. En éstas, cuando se disminuye la velocidad de giro, aumenta el par motor [4].

#### **2.2 Movimiento plano de un cuerpo rígido**

El movimiento plano de un cuerpo rígido ocurre cuando todas sus partículas se desplazan a lo largo de trayectorias equidistantes de un plano fijo [5]. Como se muestra en la figura 2 se tienen las variantes del movimiento de un cuerpo rígido.

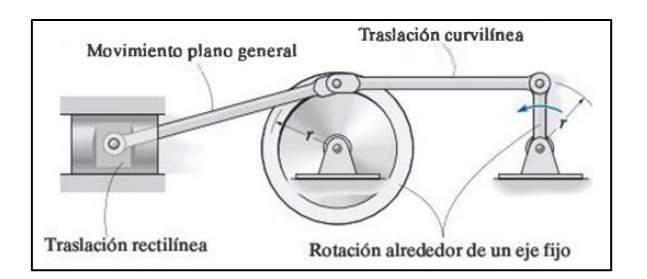

**Figura 1.** Tipos de movimiento de un cuerpo rígido [5].

Un cuerpo rígido es una idealización que se emplea para efectos de estudios de cinemática, se analiza únicamente los objetos y no las fuerzas exteriores que actúan sobre ellos[6].

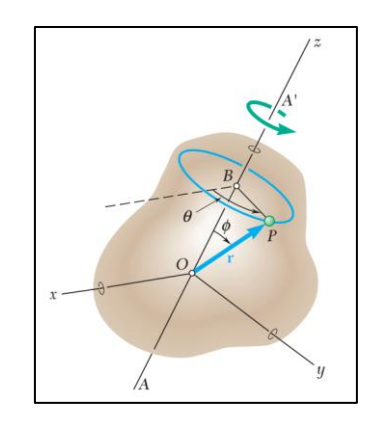

**Figura 2.** Cuerpo rígido que gira sobre un eje fijo [6]

El cuerpo rígido representado en la figura 2 gira sobre el eje AA', dicho eje pasa por su centro de masa. Teniendo al vector r que se forma desde el origen del sistema de coordenadas, con un punto cualquiera P del cuerpo rígido representando la rotación del cuerpo debido al desplazamiento angular  $\theta$  en un determinado tiempo.

#### **2.3 PRINCIPIO DE DESMULTIPLICACIÓN DE POLEAS**

Para evitar la deficiencia de par en el mecanismo de transmisión y superar el par resistente, es necesario colocar un órgano que permita variar el par motor, según las necesidades de la marcha [7]. El uso de poleas produce una relación de la distancia lineal recorrida por un punto, en referencia a la

rotación general de los cuerpos. Cambiando las velocidades angulares en función de los diámetros de las poleas.

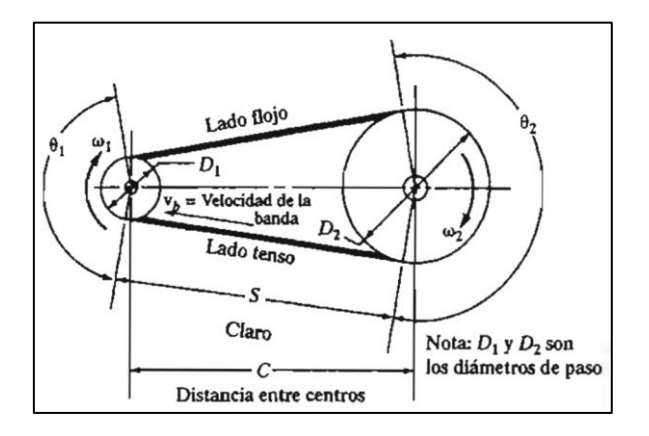

**Figura 3.** Geometría básica de transmisión por bandas [7]

En la figura 3 se identifica el diámetro de la polea motriz  $(D_1 = \emptyset_1)$ , el diámetro de la polea conducida ( $D_2 = \emptyset_2$ ), la velocidad de giro del eje motriz ( $\omega_1$ ), la velocidad de giro del eje conducido  $(\omega_2)$ , la distancia entre ejes ( $S = D$ ).

# **3.0 CONSTRUCCI'ON Y FUNCIONAMIENTO**

## **3.1 Construcción**

Para la construcción de la maqueta se utilizaron: 5 Ejes de acero de transmisión de 5/8'', 10 Rodamientos para eje de 5/8'', 4 Cubos rectangulares de madera, 10 Poleas distintos diámetros (ver Tabla 1), 2 Planchas de madera de 1m<sup>2</sup>, 5 Bandas de caucho, 1 lector de revoluciones, 1 Cartón prensado plancha de 1m<sup>2</sup> , 1 Motor eléctrico de ½ HP.

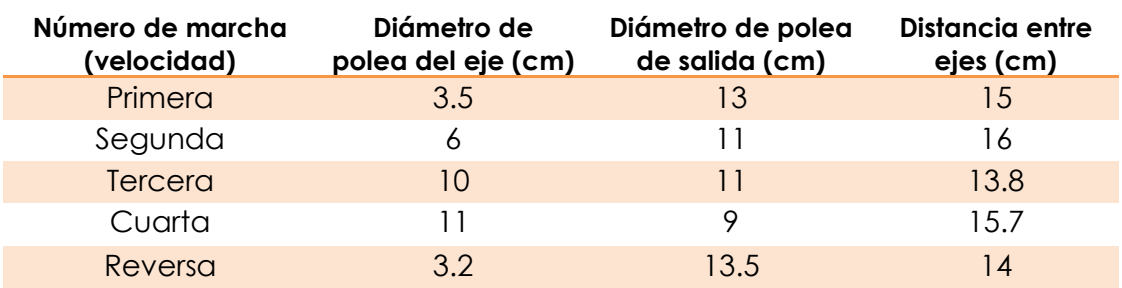

**Tabla 1.** Diámetros de poleas de eje y de salida, distancias entre ejes.

En la estructura general se realizaron empotramientos de rodamientos, los cuales se conectan con los ejes buscando la disminución de oposición al movimiento de rotación de los elementos. Los ejes son solidarios con las poleas acanaladas y que permitirán la transmisión del movimiento al eje de salida.

Para la construcción de las poleas acanaladas se trabaja con madera, utilizando un torno se dan forma de acuerdo a las proporciones del modelo real [8].

El mecanismo de selección permite el cambio de las marchas de la representación, retirando el conjunto de selección (motor, palanca y muesca) y colocándolo en la marcha que se desee utilizar. Cada marcha de la caja consta de dos poleas, ejes de transmisión y una correa que conecta las poleas. Para simular el funcionamiento se consideró la relación de velocidades angulares de una transmisión de poleas mediante banda.

Las relaciones de velocidades angulares en el sistema usado, indica que, si el diámetro de la polea conductora es menor al de la polea conducida, la velocidad angular de la polea conducida aumentará y viceversa. Para la reversa se utiliza el mismo sistema, pero con la banda cruzada. En la figura 4 se muestran las disposiciones de las poleas usadas en la caja de cambios.

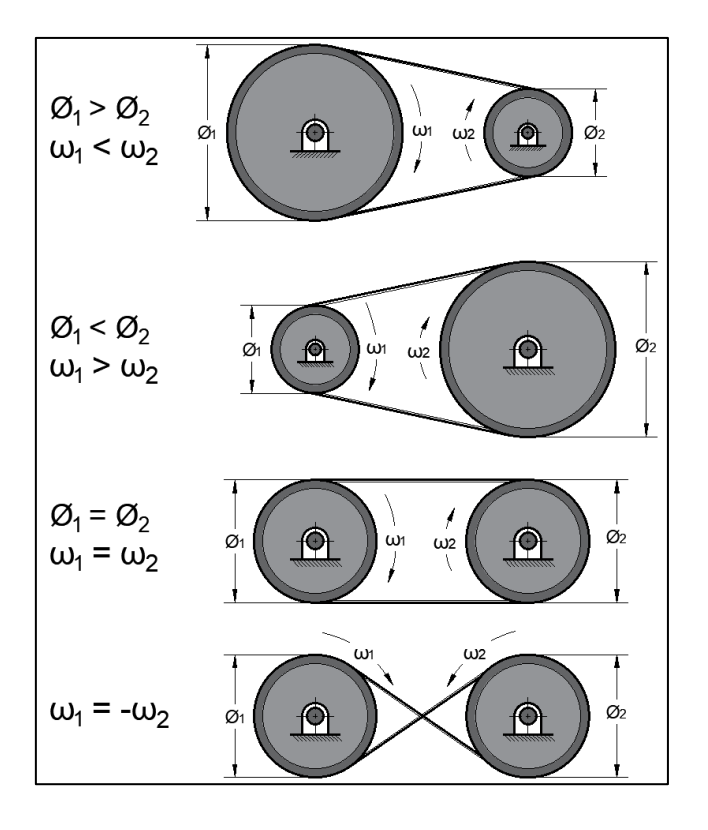

**Figura 4.** (De arriba hacia abajo) Disminución, aumento, igualdad e inversión de la velocidad de giro. Fuente propia

Después de armar los sistemas de poleas, colocarlos en la estructura de soporte, se construyó un medidor de revoluciones por minuto (rpm), que fue colocado a la salida del mecanismo. El sistema de censado fue construido con un controlador Arduino y sensores ópticos [9], permitiendo la medición experimental de la velocidad angular en el eje de salida. Como se indica en la figura 5 tenemos la estructura de la caja de cambios terminada y el medidor de rpm funcionando.

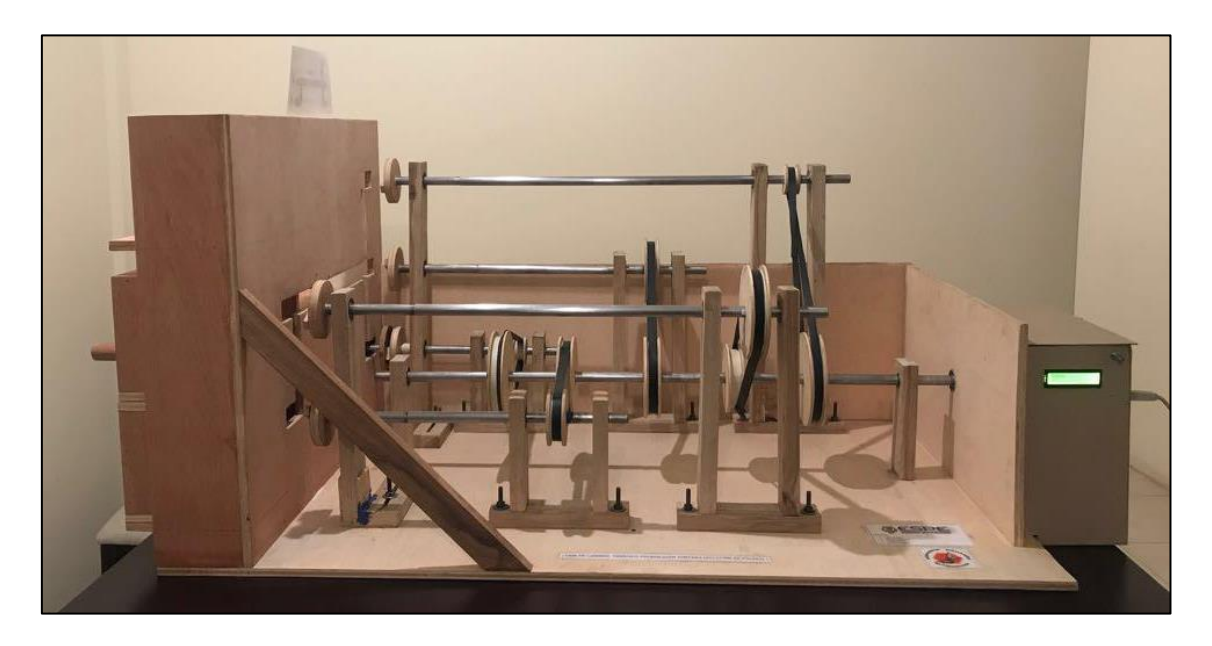

**Figura 5.** Caja de cambios terminada. Fuente Propia

#### **3.2 Funcionamiento**

Después de construida la estructura, se procede a las pruebas de funcionamiento en diferentes condiciones para la representación de la caja de marchas.

El sistema de cambio de marchas de la figura 5 necesariamente para que funcione adecuadamente se debe retirar todo el conjunto, esperando a que el sistema disminuya la velocidad angular y colocar el conjunto selector en la marcha que se desee evaluar, esto se debe a que el sistema no tiene un sistema de embrague y pueden producirse daños en las piezas.

Según la construcción se identifican las diferentes disposiciones de las marchas en la maqueta, en la figura 6 se muestran todas las marchas identificadas y su elemento común, que es el eje de salida.

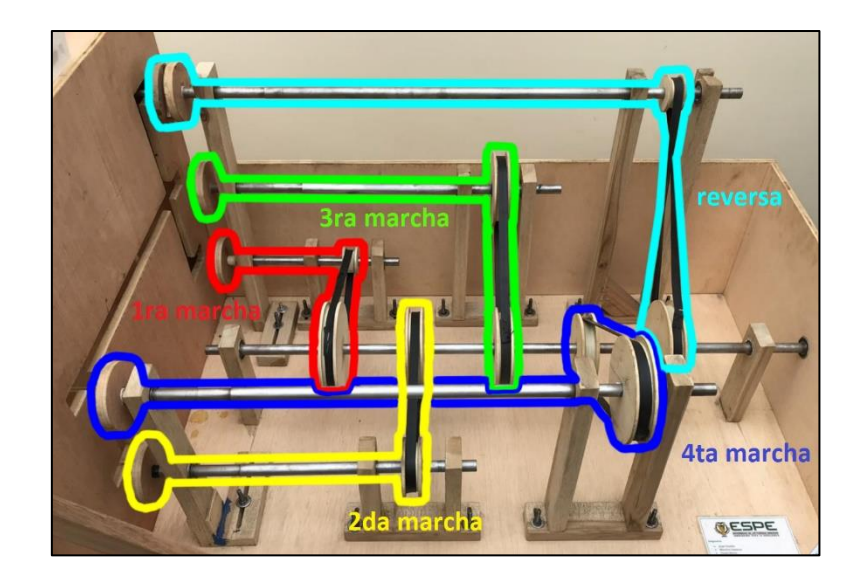

**Figura 6.** Distributivo de marchas (Velocidades). Fuente Propia

Con el uso del medidor de rpm para cada marcha, se realiza la medición correspondiente, repitiéndola en cada caso 10 ocasiones. El limitante del funcionamiento de la caja de cambios, es que al no implementarse elementos de medición que me permitan obtener datos de cambios del tiempo y velocidad, se limita el uso de la caja de cambios a esperar que el sistema funcione a velocidad angular constante.

## **3.3 Análisis de resultados**

El dimensionado de las poleas, en función del modelo real del Volkswagen Santana se realiza siguiendo las proporciones del modelo, las mismas se presentan en la tabla 1.

Después de identificar el funcionamiento, se realizan los cálculos de las variables físicas presentes, velocidad angular de las poleas, relación de transmisión, longitud de correa, velocidad tangencial, área de contacto entre correa y polea. Para el cálculo de las diferentes dimensiones se tienen las siguientes expresiones [10].

• Cálculo de relación de transmisión

(i) es la relación que existe entre la velocidad del eje conducido:  $(\omega_2)$  y la velocidad del eje motriz:  $(\omega_1)$  y de los diámetros de las poleas.

$$
i = \frac{\omega_2}{\omega_1} \tag{1}
$$

• Longitud de la correa

(L) es la longitud de la correa, (∅1) el diámetro de la polea conductora, (∅2) el diámetro de la polea inducida (4) es una constante, (A) es la distancia entre centros

$$
L = \frac{\pi}{2}(\phi_1 + \phi_2) + 2A + \frac{(\phi_1 - \phi_2)^2}{4A} \tag{2}
$$

• Velocidad tangencial

 $(v_1)$  es la velocidad tangencial en la polea conductora,  $(\varnothing_1)$  el diámetro de la polea conductora,  $(n)$  número de rpm  $(60)$  factor de conversión de unidades.

$$
v = \frac{\phi_1 * \pi * n}{60} \tag{3}
$$

• Velocidad angular salida

 $(\omega_2)$  es la velocidad angular de la polea inducida,  $(\omega_1)$  es la velocidad angular de la polea conductora,  $(r_1)$  radio de la polea conductora,  $(r_2)$ radio de la polea inducida.

$$
\omega_2 = \frac{\omega_1 * r_1}{r_2} = \frac{\omega_1 * \emptyset_1}{\emptyset_2} \tag{4}
$$

• Velocidad del eje de salida

 $(n_1)$  velocidad polea conductora,  $(n_2)$  velocidad de la polea inducida,  $(\emptyset_1)$  diámetro de la polea conductora,  $(\emptyset_2)$  diámetro de la polea inducida.

$$
\omega_1 * \emptyset_1 = \omega_2 * \emptyset_2 \tag{5}
$$

#### • Arco de contacto entre la correa y polea

 $\varphi_1$ ) el diámetro de la polea conductora, ( $\varphi_2$ ) el diámetro de la polea inducida, (A) es la distancia entre centros.

$$
\alpha = 180^\circ - \frac{60(\phi_1 - \phi_2)}{A} \tag{6}
$$

Como ejemplo se realiza el cálculo para la primera velocidad y para las demás se especifica en la tabla 2. Se indica que todos los cálculos se realizaron con una velocidad del motor eléctrico de 185(rpm) y que en cualquier condición se mantiene constante.

#### **Primera Marcha**

Relación de transmisión:

$$
i = \frac{\phi_1}{\phi_2} = \frac{3.5}{13} = 7:26
$$

Longitud de la correa:

$$
L = \frac{\pi}{2}(\phi_1 + \phi_2) + 2A + \frac{(\phi_1 - \phi_2)^2}{4A}
$$

$$
L = \frac{\pi}{2}(3.5 + 13) + 2(15) + \frac{(3.5 - 13)^2}{4(15)} = 57.422 \text{ (cm)}
$$

Velocidad tangencial:

$$
v = \frac{\phi_1 * \pi * n}{60}
$$

$$
v = \frac{3.5 * \pi * 182}{60} = 33.353 \left(\frac{cm}{s}\right)
$$

Velocidad angular salida:

$$
\omega_2 = \frac{\omega_1 * \emptyset_1}{\emptyset_2}
$$

$$
\omega_2 = \frac{(182) * (1.75)}{(6.5)} = 49 \ (rpm)
$$

Arco de contacto entre la correa y polea:

$$
\alpha = 180^{\circ} - \frac{60(\emptyset_1 - \emptyset_2)}{A}
$$

$$
\alpha = 180^{\circ} - \frac{60(3.5 - 13)}{15} = 218^{\circ}
$$

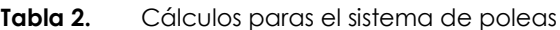

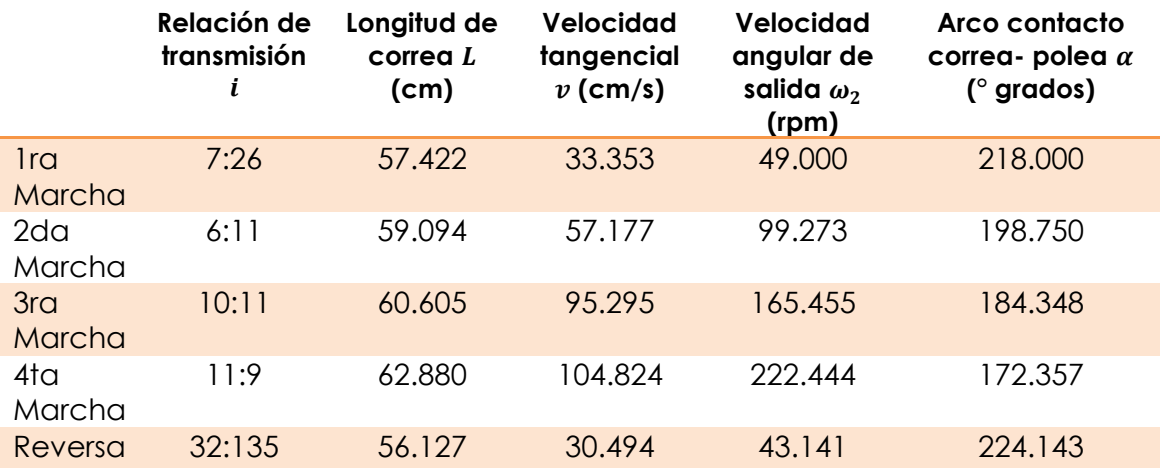

No se utilizaron ciertas consideraciones en el movimiento de los cuerpos, como lo son: la aceleración de las poleas y el tiempo que les toma alcanzar la velocidad de giro constante. Para conocer la aceleración angular  $\alpha = d\omega/dt$ se necesita la variación de la velocidad angular con respecto al tiempo, hasta que alcance la velocidad constante.

El limitante principal para no considerar la aceleración, es el hecho que no se cuenta con equipos para medir dichas variables (velocidad angular ascendente y tiempo), ya que el tacómetro construido mide a frecuencia de censado lenta, impidiendo que las medidas sean cercanas a la realidad en períodos cortos de tiempo.

Para efecto de cálculos se puede utilizar la consideración que las aceleraciones son constantes, pero ya que no existe datos con los que comparar no se realizaron los cálculos respectivos, por lo que la aceleración angular para nuestro caso  $\alpha = 0$ .

La generación de los datos experimentales, se lo realizó repitiendo en las mismas condiciones de funcionamiento las mediciones, tomando en cuenta de que se debía esperar a que el sistema alcance la velocidad angular constante para medir de velocidad, debido a que el tacómetro dadas sus capacidades necesita se mantenga la velocidad por un tiempo de 4 a 5 segundos y entregue una medida lo más cercana a la realidad.

Se realizan los comparativos entre los diferentes valores reales y los valores calculados, en la figura 7 se presenta el comparativo para la primera marcha de la velocidad angular medida y la calcula.

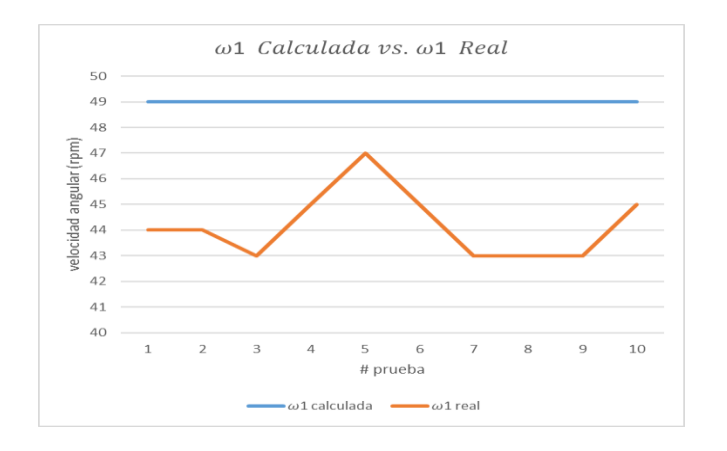

Figura 7.  $\omega_1$  calculada vs.  $\omega_1$  real de la 1ra marcha. Fuente Propia

En la figura 8 se identifican los comparativos de las velocidades angulares para la 2da, 3ra, 4ta marcha y reversa, con lo que puede las variaciones en cada caso tienen un comportamiento diferente, pero se aprecia que los valores medidos siempre son menores a los calculados.

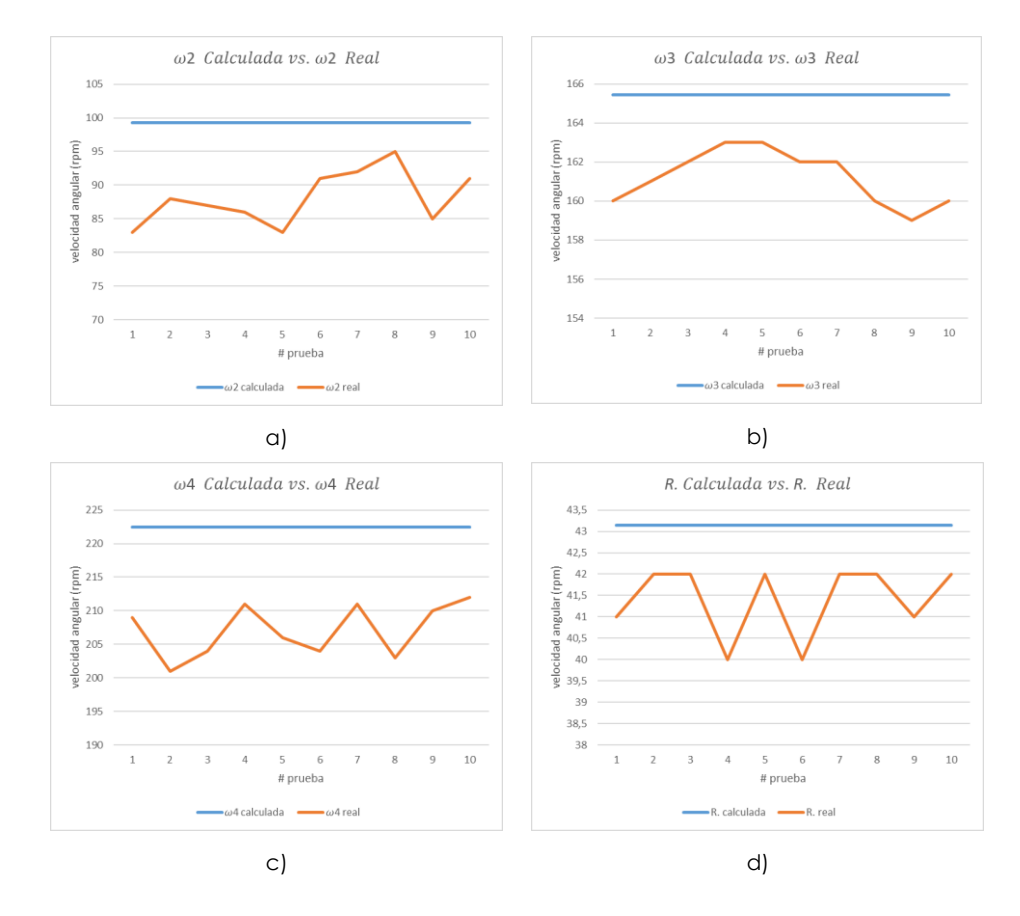

**Figura 8.** Velocidades calculadas vs. reales, a) 2da marcha, b) 3ra marcha, c) 4ta marcha d) reversa. Fuente Propia

Analizando la diferencia presente entre las velocidades, se entiende que una razón clara por la que las velocidades medidas son siempre menores a la calculada, es el uso de bandas elásticas que fueron construidas y no adquiridas con las especificaciones necesarias para evitar el deslizamiento, considerando el tipo de canal de la polea y la distancia entre ejes.

Otra razón para que ocurra lo mencionado, es el hecho de que no se haya generado tensión suficiente en la banda de transmisión, o que la banda sea de una longitud mayor a la que necesaria. También existe variación debido a que el medidor de velocidad utilizado solo entregaba valores enteros.

El hecho de que exista fricción siempre entre los elementos utilizados para la construcción, genera pérdidas de velocidad. Se procuró una construcción en la que los elementos estén centrados y así disminuir al máximo la oposición al movimiento. Complementario se tiene a la inercia de cada elemento de la caja de cambios y necesariamente generarán disminución de la velocidad con respecto a la condición calculada.

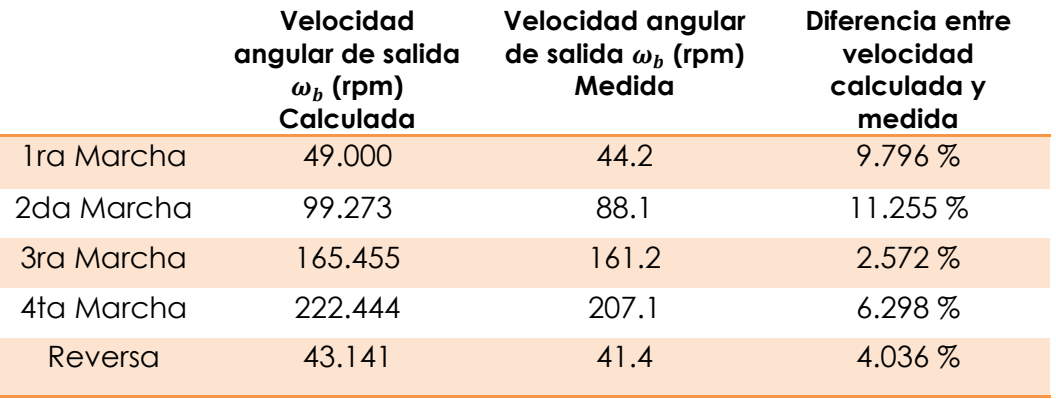

**Tabla 3.** Velocidades angulares de la caja de cambios

En la tabla 3 se muestran las diferencias entre las condiciones medidas y calculadas de la velocidad angular, realizadas las 10 evaluaciones de cada marcha y considerando la media se compara con la condición real. La variación general de la caja de cambios analizando las velocidades angulares es del dando como variación general 6.91%.

Donde se identifica mayor diferencia de 11.255% es en la segunda marcha debido a problemas de construcción de la banda de transmisión.

Aunque lo indica generan diferentes condiciones extras de análisis, el presente trabajo se centra únicamente en la representación de la rotación de los elementos internos en una caja de cambios, el entendimiento de la rotación de cuerpo rígidos y los factores que afectan directamente en dicho movimiento.

Como una aplicación futura, se pueden conectar cargas al eje de salida y observar el comportamiento en relación al trabajo realizado, la variación de velocidades, consumo de energía del motor eléctrico.

Se puede cambiar la fuente de giro, por una de mayor potencia y determinar hasta qué condiciones de giro el sistema se comporta equilibrado, pudiendo así determinar condiciones extremas de funcionamiento, además, las vibraciones generadas en la caja de cambios. Implementando otros elementos en la estructura se puede evolucionar para que utilice como un dinamómetro, considerando la potencia al freno; específicamente para el uso estudiantil en aplicaciones automotrices o industriales.

#### **4.0 CONCLUSIONES**

- Se observó que el funcionamiento de una caja de cambios mediante transmisión de poleas, realiza el mismo trabajo que una caja de cambios real mediante piñones, resultando con una diferencia entre valores medidos y calculados de 6.91 % para la caja de cambios mediante poleas.
- El principal obstáculo en cuanto al desarrollo de esta caja de cambios es el utilizar bandas construidas, debido a que necesitan estas estar en contacto con las poleas de forma ajustada a fin de que el movimiento sea transmitido correctamente y no existan deslizamientos.
- Al analizar los diámetros de las poleas se determinó que mientras mayor sea el diámetro de la polea de entrada, mayor será la velocidad angular de salida.
- Se identificó la necesidad de implementación de un mejor sistema de censado para disminuir la diferencia entre medidas reales y los valores calculados.
- La representación permite el estudio a futuro de otras condiciones físicas presentes, como lo son: la potencia, fricción, elasticidad, torque.

#### **REFERENCIAS**

- [1] S. Matute y Á. Ávila, «Dspace UAzuay,» 2017. [En línea]. Available: http://dspace.uazuay.edu.ec/bitstream/datos/7967/1/13705.pdf. [Último acceso: 10 2018].
- [2] D. Zomeño, «Repositorio Digital Universidad Politécnica de Cartagena,» 2016. [En línea]. Available: http://repositorio.upct.es/handle/10317/6513. [Último acceso: 09 2018].
- [3] A. Herrea y A. Vinueza, «Dspace epn,» 2007. [En línea]. Available: http://bibdigital.epn.edu.ec/bitstream/15000/339/1/CD-0765.pdf. [Último acceso: 10 2018].
- [4] Villareal y C. León, «DSpace ESPOCH,» 2013. [En línea]. Available: http://dspace.espoch.edu.ec/handle/123456789/2617.
- [5] R. Hibbeler, Ingeniería Mecánica: Dinámica, México: Pearson Educación, 2010.
- [6] F. Beer, R. Johnston y P. Cornwell, Mecánica Vectorial para Ingenieros, México: McGraw Hill, 2010.
- [7] E. Meta, «Ediorial Meta,» 4 10 2018. [En línea]. Available: http://www.editorialmeta.es/libros/sas/celadores-conductores-sas-volumen-II-paginasde-prueba.pdf.
- [8] Volkswagen, Manual de reparaciones Santana, Brasil: Editorial Volkswagen, 1985.
- [9] R. Enríquez, «tecnoloxia.org,» 2010. [En línea]. Available: http://www.tecnoloxia.org/imaxes/Arduino\_user\_manual\_es.pdf. [Último acceso: 11 2018].
- [10] R. Mott, Diseño de elementos de máquinas, México: Pearson Educación, 2006.

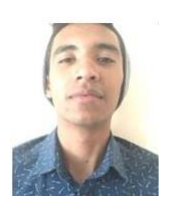

**Tomas Andre Barros Nieto** realizó sus estudios primarios en la escuela La Salle, y estudios secundarios en el Colegio Liceo Naval. Actualmente estudia la carrera de Ingeniería Automotriz en la Universidad de las Fuerzas Armadas "ESPE-L" en el segundo nivel.

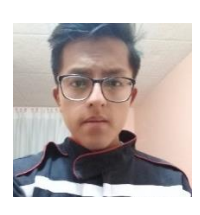

**Mauricio Xavier Casanova Cumbal** culminó su primaria en la Escuela Roberto Espinoza, se graduó de Bachiller Técnico en Mecánica Automotriz. Actualmente cursa el segundo nivel de la carrera de Ingeniería Automotriz en la Universidad De Las Fuerzas Armadas ESPE Extensión Latacunga.

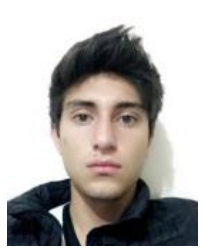

**Jorge Leonardo Cevallos Suárez** se formó en la unidad educativa 4 de Julio y culminó sus estudios secundarios en la unidad educativa Fiscomisional Salesiana Sánchez y Cifuentes. Actualmente cursa el segundo nivel de la carrera de Ingeniería Automotriz en la Universidad de las Fuerzas Armadas ESPE Extensión Latacunga

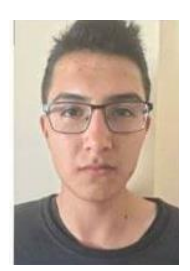

**Franklin Jefferson Vásquez Mesias** se graduó en la escuela Fe y Alegría y culminó sus estudios secundarios en el Colegio Juan Pio Montufar. Se graduó en Bachillerato General Unificado. Actualmente cursa el segundo nivel de Ingeniería Automotriz en la Universidad de las Fuerzas Armadas ESPE extensión Latacunaa.

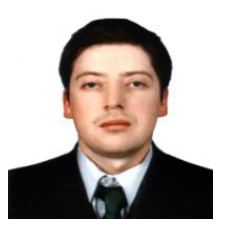

**Rolando Xavier Salazar Paredes** se graduó de Ingeniero Automotriz, estudió un Diplomado Superior en Autotrónica, se graduó de Magister en Seguridad y Prevención de Riesgos del Trabajo. Se desempeña como docente en el departamento de Ciencias Exactas en la Universidad de las Fuerzas Armadas ESPE extensión Latacunga.